# Read-Only Domain Controller

*Greg Georges*

# Table des Matières

- Domain Controller ?
- Read-Only DC ?
- Avantages
- · Inconvénients
- Installation
- Questions / Réponses

### Domain Controller

- Serveur qui gère et contrôle l'accès dux ressources d'un domaine : Active *Directory*.
- · Gère les objets tels que users, computers, groups.
- En parallèle avec un autre DC, ils dssurent la réplication des données pour garantir la disponibilité et la redondance des informations stockées dans l'annuaire.

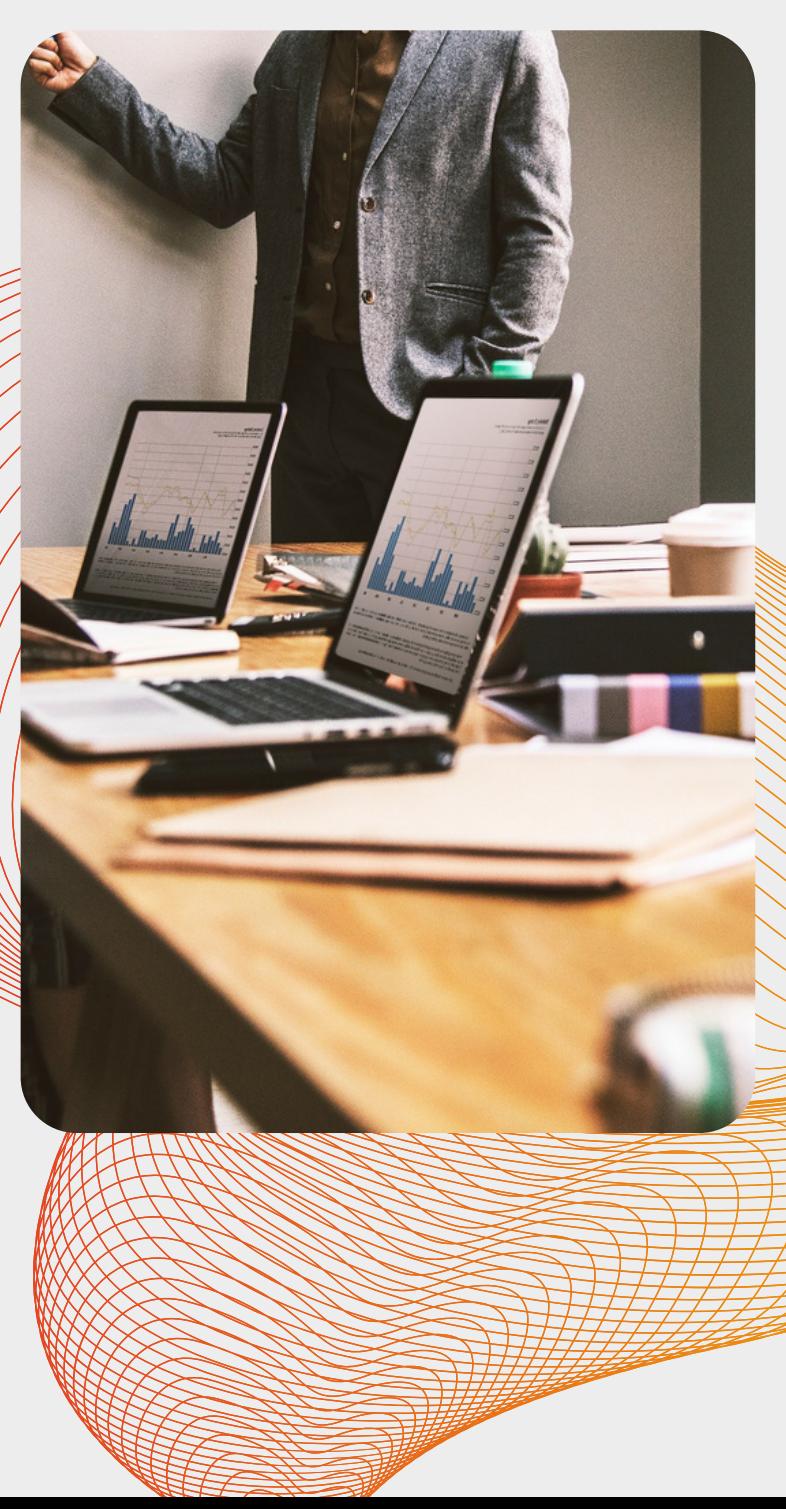

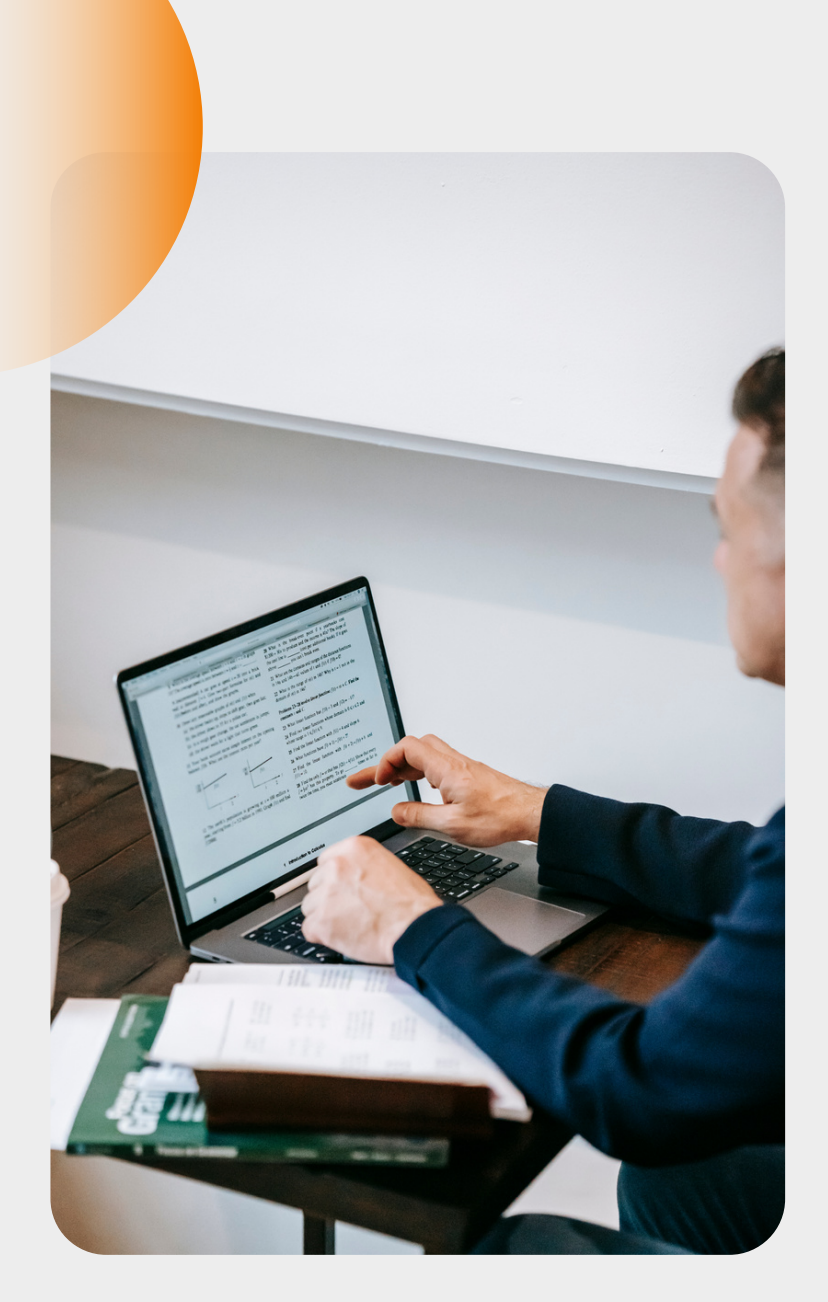

# Read-Only ?

- Contient les mêmes informations qu'un DC classique sauf les données trop sensibles comme, par exemple, les mots de passe.
- Aucune modification de l'annuaire possible
- Mises à jour uniquement envoyées par le DC "maîtres".
- Généralement utilisé là où la sécurité est une préoccupation majeure comme dans des succursales ou dans des sites distants.

# Avantages

- Sécurisation sur les sites distants :
	- Limitation des données sensibles sur site (users standards).
	- o Protection en cas de vol du matériel, associé à Bitlocker.
- Authentification locale:
	- Permet aux users locaux d'accéder aux ressources en cas de déconnexion avec le DC principal.
- Peut servir de cache pour le DNS :
	- o Les infos DNS peuvent également être répliquées.
- Economie de bande-passante puisque beaucoup de données sont stockées en local et évite donc des requêtes inutiles vers

le DC "maître".

## Inconvénients

- Limitation des modifications : nécessité de faire les modifications sur un DC en écriture. Par exemple, pour l'ajout/modification des users.
- Dépendance par rapport au DC principal pour recevoir/les mises à jour. S'il est indisponible, plus de MAJ.
- Nécessite une bonne planification pour déterminer sur quel site l'utiliser. Une mauvaise planification peut entra<del>îner des</del> problèmes de performances ou de sécurité selon des facteurs comme la connexion au DC central ou bien la sécurité du site.

#### Installation

Installation semblable à celle d'un DC classique sauf qu'il faut cocher la case "**RODC**".

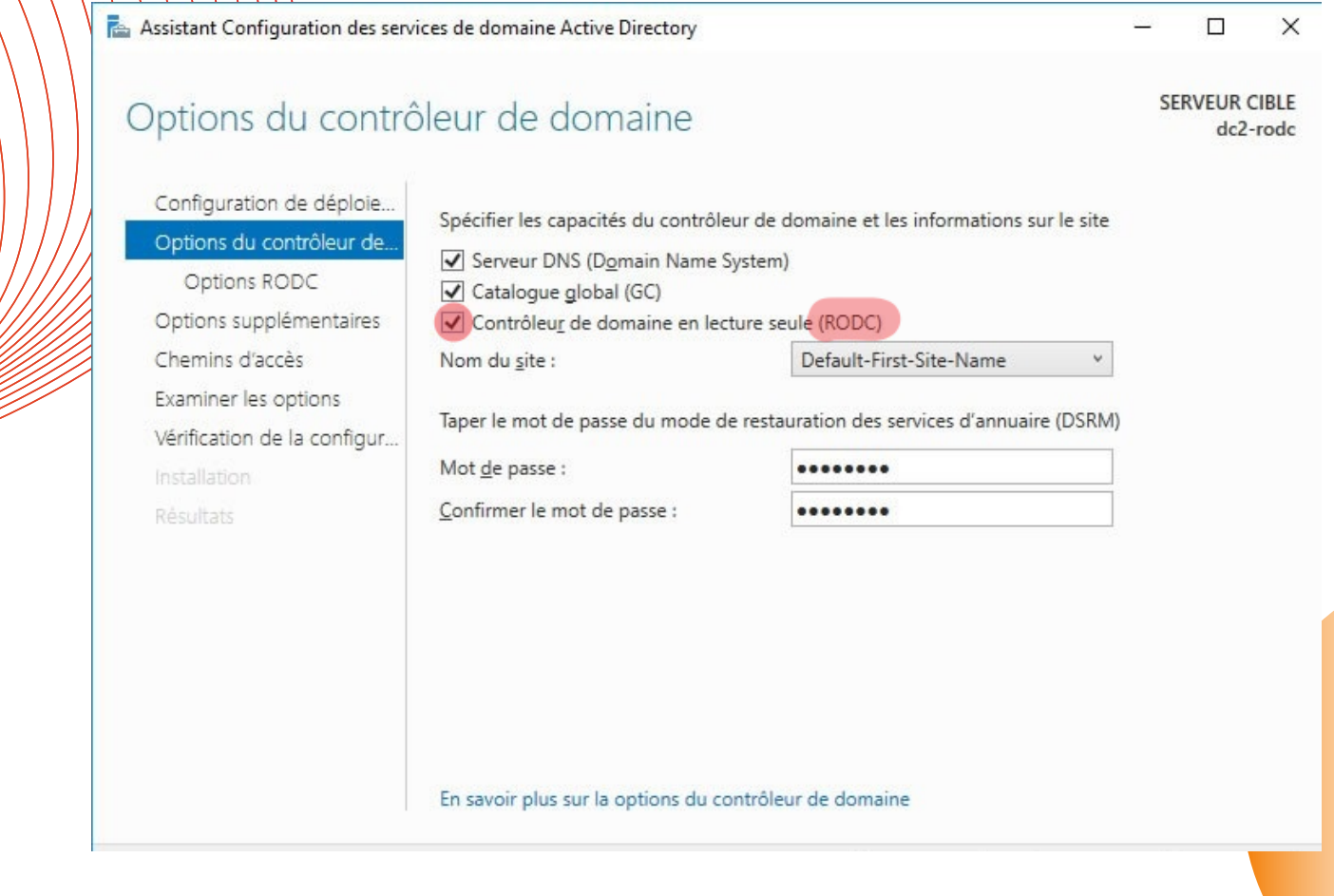

Source : www.abdel.com

#### Installation

Après avoir fini l'installation, on peut exécuter la commande CMD => repadmin/syncall sur le serveur maître pour forcer la synchronisation.

Après stabilisation de l'Active Directory, on peut constater que certaines options de paramétrages sont désactivées.

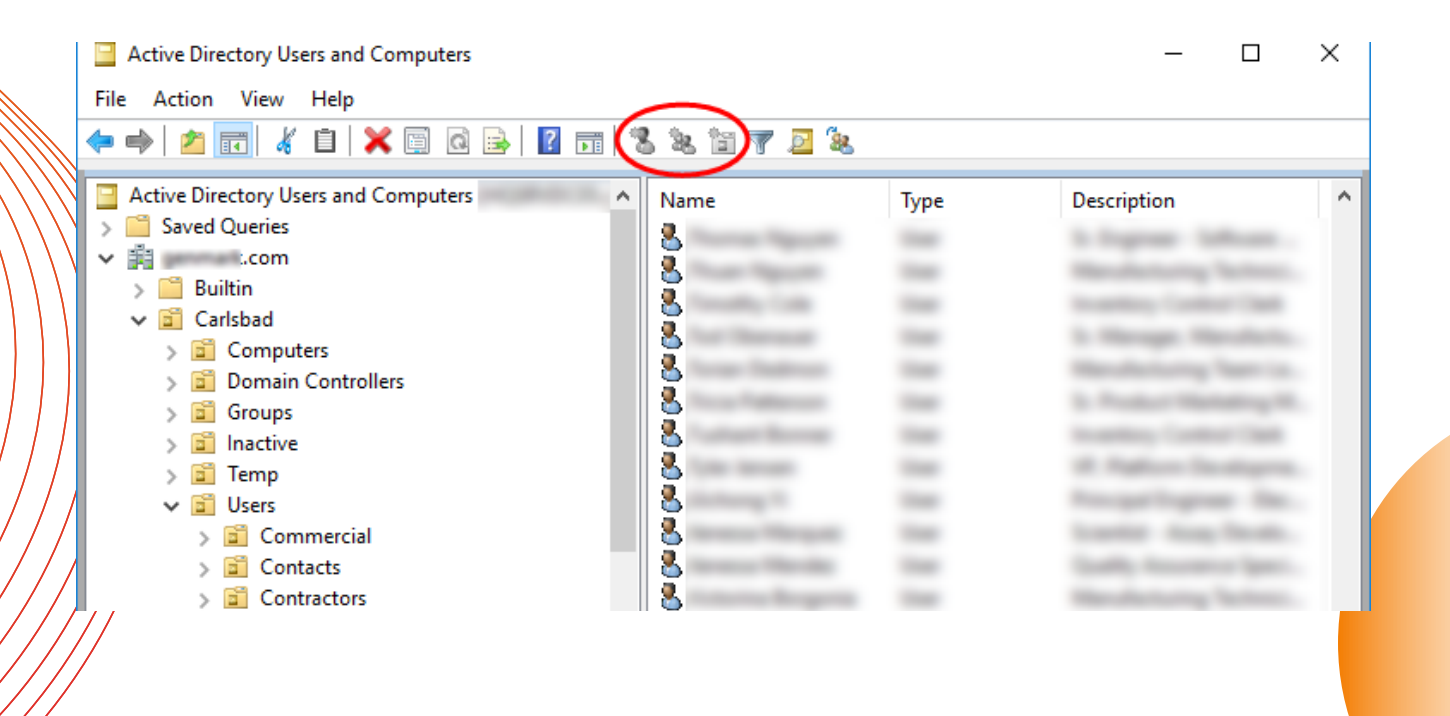

#### Source : www.abdel.com

#### Installation

Ensuite, il est possible de créer des groupes d'users dont les mots de passe pourront être répliqués sur la RODC, leur permettant ainsi de pouvoir continuer à travailler même si la connexion avec le DC maître est interrompue. Domain Controllers => Propriétés => Stratégie de Réplication de mot de passe.

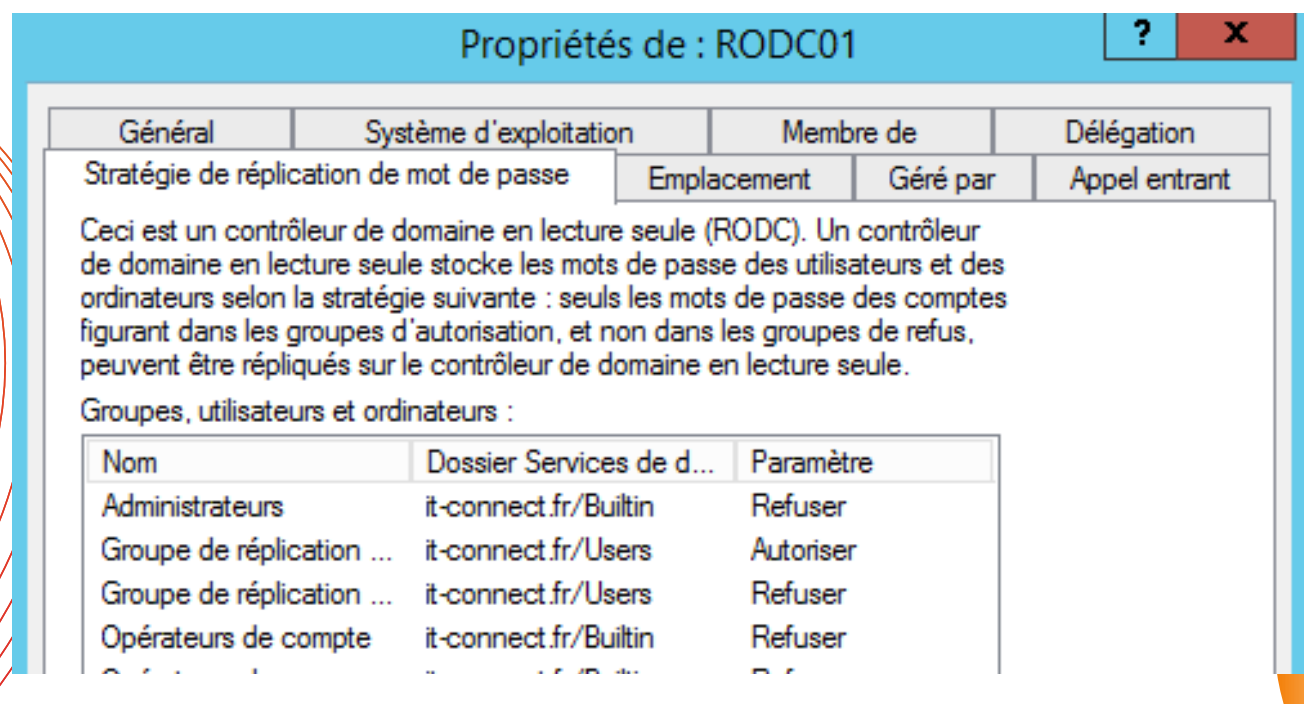

### Conclusion

#### **+++**

**---**

- Sécurité renforcée dans des environnements distribués (succursales).
- Réduction de la surface d'attaque car limitation des données sensibles.
- Maintien de l'activité si déconnexion avec le DC central.

- Obligation de passer par DC central pour modifier l'AD.
- Dépendance au DC central pour les mises à jour.

# Questions/Reponses

Merci

*Greg Georges*